# 대학평가인정 제도와 의학교육 평가

이 종 성 · 이 무 상 $1$ 

연세대학교 교육학과 연세대학교 의과대학 의학교육학과<sup>1</sup>

# I. 들어가는 말

한 나라의 발전과 미래는 그 나라 대학의 질적 수준에 좌우된다는 것을 세계사는 보이 고 있다. 이 때문에 전통적으로 대학의 자율 이 보호되고 있는 서방국가를 포함한 세계의 모든 국가는 대학의 질을 높이기 위해 대학에 대하여 적극적인 투자와 통제를 가하고 있다. 대학에 대한 책임과 권한이 주정부에 있는 미 국의 경우에 정부는 자격증 수여, 주정부 수 준의 예산편성, 새로 개설하는 학위프로그램 의 인정과 같은 명목에 불과한 정도에 권한을 제한하고 있었다. 그러나 최근에 와서 업적감 사, 예산편성, 대학프로그램의 평가와 같은 대 학의 자치영역을 침해한다고 비난받을 정도로 그들의 권한 행사를 확대하고 있다(Harderoad, 1980; Marcus and others, 1983; Pollitt, 1990).

이와는 대조적으로 한국의 대학은 발전과 정에서 자율과 자치를 향유할 기회를 가져보 지 못하였다. 대학생 정원령, 학위등록제, 심 - 지어 학생 선발에 이르기까지 교육부가 대학

행정에 강력한 통제권한을 행사하여 온 것이 한국의 실정이다. 이러한 정책시행의 성과는 다각적인 평가가 있은 후에야 논의될 수 있겠 으나 정부의 규제 목적은 그 나름으로 대학의 질을 높이려는데 있었다고 말할 수 있다. 1960년대의 대학설치 기준령에 입각한 대학 평가, 1970년대의 실험대학 제도의 도입과 평 가, 1980년대 대학교육협의회의 설립과 대학 평가는 모두가 대학교육의 질을 높이려는 수 단으로 평가기술을 도입한 것이었다. 이와 같 은 평가제도는 성격과 기능에서는 차이가 있 으나 대학의 질적 수준을 제고하고 학문적 수 월성을 추구하는 국가 차원의 대학평가제도 라는 점에서 미국의 평가인정제도(accreditation system), 영국의 대학보조금위원회(University Grant Committee)와 대학기금심의회 (University Funding Council)에서 적용하는 업 적지표 그리고 일본의 대학평가인정협의회의 평가제도와 동일한 목적을 갖고 있었다(이종 성, 1993).

1982년 한국대학교육협의회의 설립과 함께

추진되어온 대학평가제도는 1992년부터 대학 평가인정제도라는 명칭으로 정착되었으며, 양 적 지표에 의존하던 대학평가에서 질적 평가 체제로 전환하려는 발전단계에 있는 것으로 알고 있다. 한편으로 한국대학교육협의회의 학문영역별 평가와는 별도로 순수 민간자율 기구인 한국의과대학인정평가위원회와 한국 공학교육인증원에서 각각 의학교육과 공학교 육에 대한 평가인정 사업을 추진하는 새로운 시도들이 일어나고 있다. 본고는 21세기 대학 평가는 전환의 시대를 맞이하여 발전할 것이 라는 전망에서 대학평가인정 제도에 관한 고 찰과 민간자율평가기구의 하나인 한국의과대 학인정평가위원회의 의학교육 평가활동에 대 해 살펴보았다.

# Ⅱ. 대학평가인정제도

대학 교육의 질을 향상시키는 방법으로는 첫째, 정부가 법규를 제정하고 감독권을 발휘 하여 대학 교육의 질을 관리하는 방법, 둘째, 외부기관에서 시행하는 각종 시험(입학시험, 의사면허시험 등)으로 대학교육의 질 관리를 대신하는 방법, 셋째, 협의기관이 실시하는 자율적인 평가를 통해 질을 관리하는 방법을 고려할 수 있다. 평가인정제도는 위의 세 가 지 방법 중에서 협의기관이 실시하는 자율적 인 평가 방법으로 분류할 수 있을 것이다. 또 한 평가인정제도는 대학의 공공성을 유지하 고 교육의 질을 증명함으로서 대학의 사회적 책무를 수행하는 수단의 하나라고 볼 수 있 다. 이러한 특성은 미국의 평가인정제도 발달 과정으로부터 알 수 있다. 오늘날 미국의 고 등 교육기관에 적용되는 평가인정제도는 두 가지 형태로 발전되어 왔다. 하나는 6개 지역 으로 구분된 지역별 평정협의회(Regional Accrediting Associations)가 관장하는 대학단위 의 평가인정(institutional accreditation) 형태이 고, 다른 하나는 의학, 법학, 공학 등과 같이 전문분야별로 수행되는 학과 또는 학문 단위 의 교육 프로그램에 대한 평가인정(program accreditation or professional accreditation) 형태 이다. 이러한 평가인정제도에 대하여 Gelmon (1996)은 평가인정제도를 자발적이고 비 정부 적 과정이며, 자체 발전을 자극하는 자체평가 의 안내자라고 보았다.

고등교육기관의 질을 입증하는 기구의 필 요에 따라 나타난 미국의 고등교육 평가인정 제도는 다른 나라에서는 그 유래를 찾아볼 수 없는 미국 특유의 제도이다. 고등교육 기관들 간의 격심한 질적 차이를 줄이고, 고등교육의 질을 일정한 최소 수준까지 향상시키기 위하 여 모색된 평가인정제도에 대하여 Selden (1960)은 '특정한 대학이나 교육 프로그램이 평가인정 기구가 설정해 놓은 기준 또는 자격 요건을 갖추고 있음을 인정하는 과정'이라고 규정하였다. 그리고 Young (1979)은 '평가인정 이란 고등교육 기관이 그 교육 활동의 전부 혹은 일부를 자체 평가한 다음, 외부의 독립 평정기구로부터 해당 기관이 본래의 목표를 충실히 달성하고 있으며, 다른 유사한 교육 기관들과 질적인 면에서 동등한 수준에 있다 는 사실을 확인받는 과정'으로 정의하고 있 다. 또한, 고등교육평가인정기구협의회(Cou-

ncil on Postsecondary Accreditation: COPA)에서는 '평가인정이란 교육 기관이나 특정 교육프로 그램의 성취 수준과 질적 수준이 교육계와 일 반 대중의 신뢰를 받을 만한 자격이 있음을 공인하는 제도'라고 정의하고 있다(COPA, 1976).

같은 맥락에서 의학교육 기관에 대한 평가 인정제도에 대하여 Bandaranayake(1996)는 의 과대학의 교육과정이나 교육여건, 그리고 교 육관련 제반 활동들이 사회에서 요구하는 수 준의 의사를 양성하기에 충분한지 판단해서 해당 의과대학의 전반적 교육의 질에 대한 사 회적 인정 여부를 결정해 주는 제도라고 정의 하고 있다.

앞의 내용을 종합해 보면 대학 평가인정제 도는 크게 다음의 두 가지 목적을 달성하기 위한 제도라고 볼 수 있다. 첫째, 대학의 교육 여건과 교육 프로그램이 인정기구가 정하는 일정수준에 도달하여 사회가 워하는 사람을 제대로 양성해 내고 있는지의 여부를 평가해 주는 일과, 둘째, 대학 스스로 꾸준히 자체 교 육여건과 교육프로그램을 평가함으로써 자체 발전을 꾀하도록 하는 일이다. 이러한 평가인 정의 목적에 비추어 김용일(1991b)은 인정이 란 말은 단어의 뜻 그대로 국가나 사회가 대 학을 평가함에 있어서 「대학을 믿고 맡긴다」 는 자율적 평가의 뜻이 함축된 표현이며, 「해 당 대학의 역할을 인정(recognition)한다」라는 뜻으로 보았다.

우리나라에서 「accreditation」은 「업적평가」, 「평가승인」, 「평가인정」, 「자격판정」 등으로 해석되어 왔으나 최근의 연구들은 「평가인정」

으로 통용되고 있는 경향이다!). 여기서 평정, 인정 등의 우리말로 번역된 "accreditation"에 대한 용어의 정의를 명확히 할 필요가 있다. "Accreditation"과 "certification"은 혼동하기 쉬 우나 구별되어 사용되고 있다. "Accreditation" 은 "어느 기과이 대학이나 학과의 교육 프로그 램이 미리 인정된 자격이나 기준에 만족하고 있다고 승인하는 과정이다(Selden, 1960)". 한 편, "자격"이라고 번역될 수 있는 "certification" 은 법적인가의 과정이다(Kinney, 1964). 따라서 의사 자격증 소지자는 의사로서 봉사할 수 있 는 자격이 법적으로 인정되는 것이다. 다시 말 해 평가인정(accreditation)은 전문기구에 의하 여 설정해 놓은 기준에 도달한 대학이나 대학 내 특정한 프로그램에 부여되는 것이고, 자격 (certification)은 법적인가의 과정으로 정부에 의하여 개인에게 부여되는 것이다. 그러므로 평가인정은 하등의 법적 구속력을 갖지 않으 나 전문사회의 공신력이 될 수 있고, 교육의 수혜자에 대하여는 신용(credit)을 표시해 준다 고 볼 수 있다.

# Ⅲ. 우리나라 대학평가제도

# 1. 대학평가의 발전과정

해방이후 우리나라는 국민의 교육에 대한 염원에 따라 많은 대학들이 설립되었으며, 대 학이 교육의 자율적인 운영주체로 자리잡게

<sup>1)</sup> 한국의과대학인정평가위원회는 「평가인정」 보다는 「인정평가」라는 용어를 선호하여 사용하고 있는데, 이 는 「accreditation」의 의미를 「evaluation for recognition」 으로 해석한 것으로 보인다.

|            | ㅣ 단계<br>(1960년대 이전) | 11 단계<br>$(1970 + H)$    | 비단계<br>(1980년대)                |
|------------|---------------------|--------------------------|--------------------------------|
| 평가주도 기관    | 관위주(문교부)            | 관 • 학 협동<br>(실험대학 평가위원회) | 대학위주의<br>자율협의기구<br>(한국대학교육협의회) |
| 피 평가기관의 역할 | 수동적 · 소극적           | 제하된 범위에서의<br>적극적         | 적극적인 참여                        |
| 평가내용의 범위   | 문제중심의 제한된<br>범위     | 개혁안 중심의 제한된<br>범위        | 종합적, 총체적                       |
| 평가결과의 활용   | 문제치유 중심의<br>제한적 활용  | 개혁확산 중심의 제한적<br>활용       | 자율개선 중심의<br>보편적 활용             |
| 기본특성       | 감사와 통제              | 개혁 독려                    | 자율적 협력                         |

표 1. 대학평가의 발전단계

되었다. 그러나 대학의 양적인 성장과는 달리 대학의 기능을 제대로 평가하고 그 질적 수준 에 대한 논의가 총체적으로 검토되기 시작한 것은 1980년대의 일이다.

김민하(1995)는 우리나라의 대학평가 발전 단계를 대학교육과 관련된 사업 혹은 발전과 관련된 특정한 계기를 기준으로 하여 실험대 학 사업 이전의 평가, 실험대학 사업 추진과 정의 평가, 그리고 7 · 30 교육개혁조치 이후 의 평가로 구분하거나, 연대 자체를 구분의 기준으로 삼아 1960년대이전, 1970년대, 1980 년대의 평가로 구분할 수 있다고 보았다. 또 한 평가담당기관 혹은 평가주체를 기준으로 하여 관 전담형 평가시기, 관 · 학 협동 평가 시기, 자율적 평가시기로 구분할 수 있다고 보았다. 일반적으로 우리나라의 대학평가는 세 단계를 거쳐서 변천되어 온 것으로 분석되 는데, 이성호(1987, p.341)는 우리나라 대학 평 가사업의 역사적 발전단계를 평가주도기관, 피평가기관의 역할, 평가영역 및 내용의 범 위, 그리고 평가결과의 활용과 확산이라는 준

거에 비추어 표 1과 같이 분석하였다.

표 1에서 보듯이 대학평가의 흐름을 살펴 보면, 1960년대의 대학평가는 대학의 위법 사 실에 대한 적발과 징계를 목적으로 교육부(당 시 문교부)가 주도한 국 · 공립 대학에 대한 평가이었으며, 대학인가, 학과의 증설, 입학정 워 조정 등 행정적 처리를 위한 자료수집 기 능을 넘어서지 않았다. 그러나 1970년대는 실 험대학의 운영이 활성화되면서 실험대학 평 가를 위해 대학의 교수가 중심이 된 평가활동 이 나타나기 시작하였고, 정부차원에서의 평 가 기능과 학사개혁에 대한 대학의 자율적 검 토 기능이 강화되었다.

본격적으로 대학평가 기능이 검토되고 법 적이 구성요소를 갖추게 된 것은 1982년 한국 대학교육협의회(Korean Council for University Education)가 발족되면서이다. 대학교육협의회 는 1982년부터 기관평가, 계열평가, 프로그램 평가, 학과평가로 구분되는 학문영역 평가를 1991년까지 지속적으로 실시하였는데, 이 시 기에 이루어진 대학평가는 대학으로 하여금

평가결과로 나타난 취약점과 미비점을 대학 스스로 보완 · 개선하도록 자구적인 노력을 촉구하고 강조하기 위한 수단으로 삼기보다 는 대학교육협의회가 평가받은 각 회원 대학 의 어려운 처지를 모아 교육부에 정책적 건의 를 요청하는 기회의 성격이 강하였다. 이후 1992년부터는 대학평가를 평가인정제로 전환 하고 1993년부터는 학과평가인정제를, 1994년 부터는 대학종합평가 인정제로 전환하여 지 금에 이르고 있다.

# 2. 의과대학 평가

의학교육의 여건을 개선하고 교육의 질을 향상시키려는 본격적인 노력은 1971년 한국 의학교육협회(The Association of Korean Medical Colleges)가 설립되고, 1975년 의학교 육연수원(National Teacher Training Center for Health Personnel)이 설립되면서부터이다. 이 두 기관은 의과대학 교수 개개인에 대한 교육 학적 재훈련을 실시함으로써 전국 의과대학 의 학사과정에 대한 질적 향상에 크게 이바지 하여 왔다고 평가받고 있다(김용일 외 6인, 1988). 특히 1978년부터는 한국의학교육협회2) 가 2년 간격으로 「의과대학 교육 현황」을 발 간하였는데, 이 책자는 각 대학의 교육목표, 교수현황, 과목별 학점, 교육과정, 학생 수, 교 육시설, 대학원, 전공의 과정 등 방대한 자료 를 대학별로 수록함으로써 간접적으로 각 대 학에 대한 자극을 주는데 크게 기여하였다.

● 대학평가인정 제도와 의학교육 평가

한편, 1980년에는 대한병원협회가 중심이 된 수련병원 표준화사업이 도입되었다. 이 사업 은 병원 발전의 동기를 부여하고 의료인의 유 리성을 제고함으로써, 신뢰받는 병원상을 정 립하고자 하는 전국 회원 병원의 찬동으로 자 율적으로 실시되었으며, 전공의 수련실태조사 와 전공의 인원 배정 및 평가인정절차와 연계 되어 있다. 그러나 수련병원 표준화 사업은 전공의 교육 프로그램의 질적 향상에 많은 공 헌을 하였으나 학생 교육과 관련된 임상교육 또는 인정행위는 전혀 이루어지고 있지 않은 실정인 것으로 보고되고 있다.

### 1) 문교부의 의학계대학평가

의학계열에 대한 체계적인 평가가 시작된 것은 1981년 문교부의 지원으로 이루어진 의 학계대학 평가가 최초이다. 신동후 교수를 위 원장으로 한 이 평가보고서는 의학계에 속하 는 평가대상 학과로 의학과, 의예과, 치의학 과, 치의예과, 한의학과, 한의예과, 간호학과 및 보건학과의 8개학과를 대상으로 하였으며, 의학과의 경우 총 19개 대학, 의예과의 경우 총 22개 대학을 평가 대상으로 하였다(신동 훈 외, 1981). 이 평가는 ① 교육행정기구와 연구지원, 2 학과운영 및 실습지원 실태, 3 학생, 교원, 과목운영 실태, 4) 도서관 시설과 운영, 5 후생, 복지 등 다섯 가지 부분에 대 하여 평가를 실시하였으며, 평가결과는 A (현 실 여건으로 보아 수준급), B (좀 모자라는 편), C (극히 모자라는 편)의 3등급으로 분류 하였다. 아울러 평가는 지금의 의과대학 평가 인정 절차와 매우 유사하여, 대학의 자체평가 보고와 현지 방문평가로 이루어졌다.

<sup>2)</sup> 한국의학교육협회는 그 후 한국의과대학장협의회로 명칭이 변경되었으며, 매 2년마다 「의과대학 교육현 황」을 발간하고 있다.

### 2) 1993년 의학과 예비평가

한국대학교육협의회는 1992년 학과평가 인 정제도를 도입한 이후 1993년부터는 전국 대 학의 학과를 학문계열별로 평가하기 시작하 였다. 이러한 한국대학교육협의회의 평가활동 에 대하 주비와 의학교육의 질적인 점검을 위 해 한국의과대학장협의회는 1993년 2월부터 1994년 4월까지 의과대학 자체로 예비평가를 실시하였다3).

한편, 1993년에 실시된 의학과 예비평가 결 과에 대하여 종합보고서는 다음과 같이 분석 하고 있다 (최삼섭 외 4인, 1993, pp.37-41).

"..... 많은 대학이 목표 내용은 잘 구성하고 있었으나 실천에서는 문제를 안고 있는 것으 로 판단되었다. 교육과정 항목에서 기본 형식 은 모든 대학이 거의 비슷하게 고루 다 갖추 고 있었으나 핵심적인 부분 즉, 내용, 기간, 되먹이기 등을 평가하기에는 세부항목이 적 절하지 않았으며, 학생에 관하여는 약 절반 정도의 대학은 만족할 만한 학생지도 프로그 램을 운영하고 있다고 하였고, 복지는 시설부 족이 태반이었으며, 장학사업은 비교적 잘 이 루어지고 있었다. 교수에 관하여서는 인사, 구성, 여건, 개발 등에서 대부분의 대학이 문 제가 있었으나 연구에 관하여는 대학에 따라 차이가 컸다. 또한 연구소는 조직이 되어 있 으나 실질적인 인적 물적 지워이 매우 미약하 여 적극적인 지원 방안이 필요하였다. 시설 • 설비 항목에서도 전반적으로는 낮은 수준이 라고 평가되었으나 설비만은 대학에 따라 차

이가 컸으며 도서관 우영 면에서도 차이가 컸 다. 기본시설인 강의실과 교수 연구실, 기초 의학 실습실은 비교적 만족스러우나 병원 안 의 학생 교육 공간은 대체로 나쁜 편이었다. 경영 · 재정 항목에서는 거의 모든 대학의 행 정은 중앙집권식 체제였고 의학과 단위의 행 정은 거의 없었다고 평가되었다. 따라서 자체 의 발전 계획을 따로 가지고 있지 못하며 사 립 대학은 학생 납입금에 의존하는 경향이 많 았고 학생 실습비의 부족 상황은 심각하다."

백상호(1996)는 1993년의 의과대학 예비평 가에 관하여 다음과 같이 밝히고 있다. 평가 도구와 관련하여 평가인정기준이 짧은 시일 안에 개발되었기 때문에 계량화할 수 있는 양 적인 평가와 함께 질적인 평가를 병행하려던 당초의 계획에 차질이 생겨 평가의 핵심을 측 정하지 못한 부분이 많았으며, 시행 절차에도 어려움이 많았다. 또한 평가 결과가 자체평가 연구보고서 형식이었기 때문에 대학의 평가 에 대한 관심이나 시각에 따라 실제보다는 상 향 평가한 내용도 있고 의도적으로 하향 평가 한 대학도 있을 가능성을 전혀 배제할 수 없다. 더욱이 대학방문 평가를 통한 실사가 이루어지 지 않은 점을 고려할 때 평가 결과가 실제결과 와 차이가 날 수 있다고 보고하고 있다.

### 3) 한국대학교육협의회의 의학과 평가

의과대학 평가에서 큰 전환점을 이룬 것은 1996년에 이루어진 한국대학교육협의회의 의 학과 평가이다. 한국대학교육협의회 (1995)는 1996년도 학과평가인정제 시행을 위한 「의학‧ 치의학·한의학 학과평가 편람」을 발표하고,

<sup>3) 1993</sup>년 의과대학 예비평가에 참여한 대학은 총 23개 대 학으로 국립 7개, 사립 16개교가 참여하였다.

| 영역               | 항목수                     | 가중치            |
|------------------|-------------------------|----------------|
| 1. 교육목표          | 6                       | 15(5)          |
| 1.1 교육목표의 설정과 구성 | 3                       | 9              |
| 1.2 교육목표의 홍보와 구현 | 3                       | 6              |
| 2. 교육과정          | 27                      | 83(28)         |
| 2.1 교육과정운영위원회    | $\overline{2}$          | 5              |
| 2.2 교육과정의 구성     | $\tau$                  | 25             |
| 2.3 수업지도         | $\overline{4}$          | 15             |
| 2.4 실험실습교육       | 9                       | 23             |
| 2.5 학습평가         | 5                       | 15             |
| 3. 학생            | 11                      | 42(14)         |
| 3.1 학생지도         | $\overline{c}$          | 8              |
| 3.2 학생자치활동       | $\overline{\mathbf{4}}$ | 14             |
| 3.3 학생복지         | 3                       | 13             |
| 3.4 학생 취업 및 진학   | $\overline{c}$          | $\tau$         |
| 4. 교수            | 27                      | 90(30)         |
| 4.1 교수의 임용       | 4                       | 8              |
| 4.2 교수의 확보와 구성   | 8                       | 28             |
| 4.3 교수의 연구       | 6                       | 23             |
| 4.4 부설 연구소       | 5                       | 18             |
| 4.5 교수 개발        | $\overline{\mathbf{4}}$ | 13             |
| 5. 시설, 설비        | 16                      | 55(18)         |
| 5.1 기본시설         | 6                       | 20             |
| 5.2 지원시설         | $\overline{4}$          | 10             |
| 5.3 실험설비         | 3                       | 15             |
| 5.4 대학병원         | 3                       | 10             |
| 6. 행정, 재정        | 6                       | 15(5)          |
| 6.1 학과 행정        | $\overline{4}$          | $\,$ 8 $\,$    |
| 6.2 학과 재정        | $\overline{c}$          | $\overline{7}$ |
| 전체               | 93                      | 300(100)       |

표 2. 1996년 의학과 평가인정기준, 항목수 및 가중치

학생, 4 교수, 5 시설 · 설비, 6 행정 · 재 정의 여섯 개 영역에 걸쳐 실시하였다. 표 2 는 한국대학교육협의회의 의학과 평가기준을 요약한 것이다.

그러나 1996년도 의학과 평가는 설립된 지 6년 이상 되는 대학들만 평가 대상으로 하였

의학과 평가를 ① 교육목표, ② 교육과정, ③ 다는 점, 획일화된 평가항목과 기준을 적용하 였다는 점, 평가 결과에 대해서도 우수대학만 을 발표함으로써 상대평가의 성격을 띄게 되 었다는 점 등이 한계점으로 나타났다. 한국대 학교육협의회의 의학과 평가는 의과대학들이 자체적인 노력을 하지 않아도 되는 결과를 초 래하여 평가인정의 본연의 목적을 달성하지

|      | 기존의 평가                                      | 의과대학 평가인정                                        |
|------|---------------------------------------------|--------------------------------------------------|
| 평가주체 | 정부기구 / 위원회<br>업무적, 권위적<br>(믿기어려워 시찰)        | 자발적 민간기구<br>서비스 차원<br>(자체평가를 우선적으로 신뢰)           |
| 평가성격 | 단지 평가 목적<br>일방적<br>평가자-평가대상 엄격구분<br>상대평가    | 평가와 자문<br>쌍방적(교류 및 상호평가)<br>동반자 관계<br>절대평가       |
| 평가목표 | 평가에 따라 다름<br>(지원금 수혜 대상 선별)                 | 의학교육 질적 향상                                       |
| 평가결과 | 평가에 따라 다름(지원금)<br>서열, 등급 중요<br>체한적 공개       | 인정(교육발전)<br>서열화 배제<br>공공발표<br>일부대외비(당사자, 의료계 제외) |
| 평가기준 | 정부기구 / 위원회 도출<br>특수임무그룹(제한적)                | 의료계/의학교육공동체 도출<br>인정평가위원회(개방적)                   |
| 평가시기 | 필요시/일시적                                     | 상시/지속적                                           |
| 유효기간 | 평가당시/단기적<br>(단기적 성과)                        | 장기적<br>(장기적 성과)                                  |
| 평가관점 | 여태껏 무엇을 이루었나<br>업적지향적                       | 앞으로 어떻게 잘 할 것인가?<br>미래지향적                        |
| 평가방법 | 정량적<br>(그물 눈금에 맞춰 기계적으로<br>점수를 써넣는 양적평가 방식) | 정성적<br>(제반요소를 조화롭게 고려한<br>질적평가방식)                |
| 평가대상 | 교육+연구<br>교육여건+연구성과<br>학사과정+대학원과정            | 교육프로그램<br>교육여건<br>(학제변화에 따라 조정가능)                |
| 평가내용 | 지표적인 평가치중<br>(무엇을 갖추고 있는가?)                 | 교육내용 평가 치중<br>(어떤 자질을 교육할 수 있는가?)                |

표 3. 기존의 대학평가와 의과대학 평가인정 성격 비교

못했다는 비난을 받은바 있다.

### 4) 한국의과대학인정평가위원회의

### 평가인정

과 평가에 대한 비판이 고조되면서, 1997년 회에 위임하여 1998년 7월 「한국의과대학 인

11월 27일 한국의과대학장협의회와 한국의학 교육학회가 합동으로 개최한 제5차 의학교육 합동학술대회에서 『의과대학 인정평가제도』 를 민간자율로 도입하기로 결정하였다. 아울 1996년 시행된 한국대학교육협의회의 의학 러 이에 대한 사업 추진을 한국의학교육협의

● 대학평가인정 제도와 의학교육 평가

정평가 위원회」가 결성되었다.

한국의과대학인정평가위원회는 그 설립목 적을 다음과 같이 밝히고 있다(한국의과대학 이정평가위워회, 1998, p.7).

"한국의과대학인정평가위원회는 의학교육의 질적인 발전과 의학교육의 수월성(秀越性)을 추구하기 위하여 의학교육기관에 대한 평가 인정활동을 수행하여, 해당 교육기관의 발전 을 위하 자문(諮問)을 하고, 평가결과를 대외 적으로 공포함으로써 의학교육의 질적인 향 상을 추구하고 사회적 책무성(責務性)을 담 당하기 위한 목적으로 설립되었다."

이러한 목적 달성을 위해 한국의과대학인정 평가위워회는 기존의 대학평가와 의과대학 인 정평가와의 차이를 표 3과 같이 설명하고 있다 (한국의과대학인정평가위원회, 1998, p.26).

하편, 한국의과대학인정평가위원회는 일년 여의 주비를 거쳐 1999년 5월 31일 「1999년 의 과대학 평가인정 시행계획」을 발표하고, 1996 녀 하국대학교육협의회의 의학과 평가에 포 함되지 않은 10개 대학에 대하여 평가를 실시 하였다. 한국의과대학인정평가위원회의 1999 년 의학과 평가 기준을 살펴보면 ① 교육목 표 및 교육과정, 2 학생, 3 교수, 4 시설 · 설비, 5 행정 · 재정의 다섯 개 영역에 대 하여 50개의 평가기준을 설정하였다. 50개의 평가기준은 다시 16개의 필수기준과 34개의 권장기준으로 구분되고 있다. 표 4는 1999년 평가대상대학에 적용된 평가영역 및 문항 수 이다.

표 4의 평가기주을 살펴보면, 우선 1996년 한국대학교육협의회의 평가영역과 한국의과 대학인정평가위원회의 평가영역은 동일하게 여섯개 영역으로 구성되어 있다. 그러나 한국 의과대학인정평가위원회의 평가항목은 1996 년 한국대학교육협의회의 93개 의학과 평가 항목(대학원제외)에서 50개 항목으로 대폭 줄 었으며, 평가항목을 필수기준과 권장기준으로 구분하였다. 또한 평가문항별 가중치를 부여 하지 않았다.

한국의과대학인정평가위원회의 평가인정 기 준은 1996년 한국대학교육협의회의 평가인정 기준과 비교하여 몇 가지 특징을 갖고 있다. 먼 저, 평가항목의 축소는 평가대상 대학의 부담 을 최대한 완화하고, 의학교육의 핵심적인 요 소만을 평가에 반영하겠다는 의지로 해석된 다. 아울러 이는 평가대상 대학의 특성을 최 대한 반영하기 위한 것이라 할 수 있다. 평가 기준을 필수기준과 권장기준으로 구분한 것 은 평가기준을 적용하는 과정에서 대학을 획 일화할 수 있는 단점을 보완하고 대학의 특성 화를 촉진할 효과적 장치로 판단된다. 또한 의학관련 인성과목, 학생연구활동, 기초와 임 상 교육과정의 구분, 기초와 임상 교수의 구 분 등은 의학이라는 특수성을 반영하기 위한 노력으로 보인다. 마지막으로 대학의 발전계 획을 평가 항목으로 도입한 것은 평가대상 대 학들이 장기적인 비젼을 가지고 대학 교육의 질을 지속적으로 높일 수 있는 계기를 제공할 수 있을 것으로 보인다.

한국의과대학인정평가위원회의 평가기준은 8개 의과대학에 적용되었으며, 1999년 6월 25

9

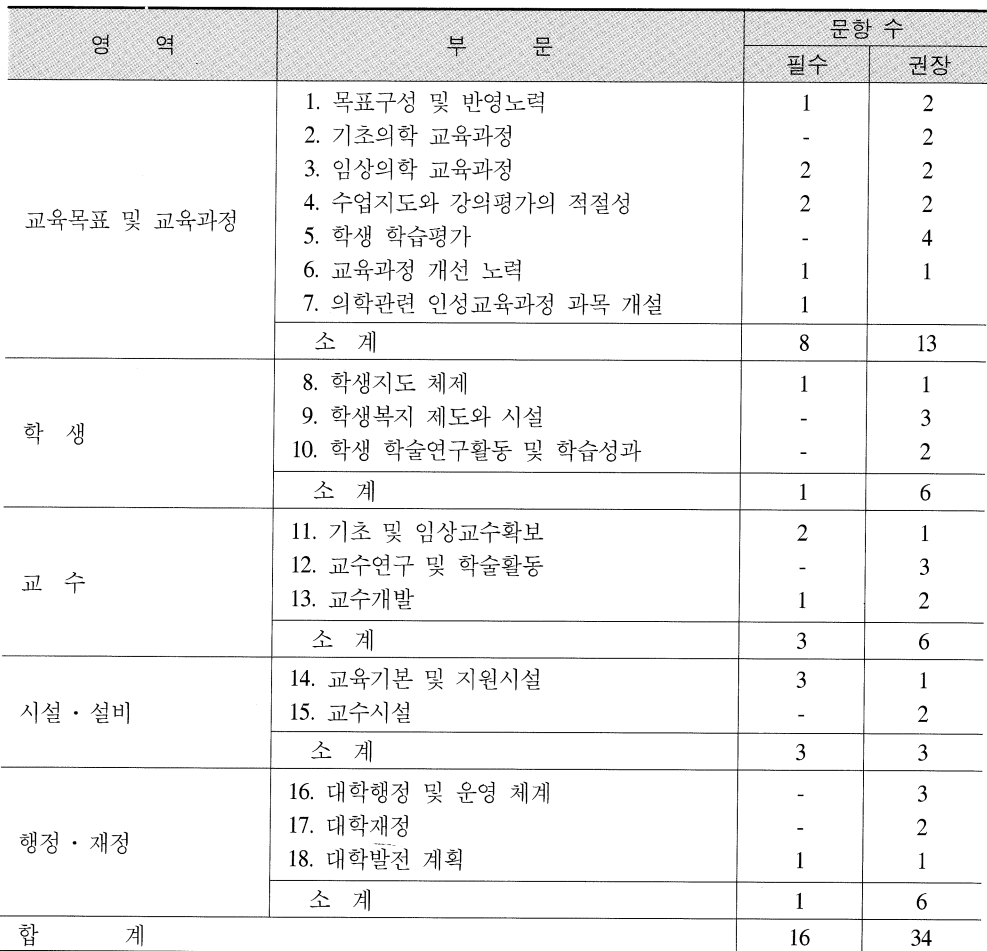

# 표 4. 한국의과대학인정평가위원회 인정평가 기준

및 현지 방문평가가 실시되었다. 한국의과대 학인정평가위원회의 1999년 평가인정 결과는 아직 평가보고서가 발표되지 않았다.

# IV. 대학평가인정과 의학교육 평가

# 1. 의학교육에 있어서 평가인정제도

교육의 질적인 수준에 대한 논의는 대학의

일부터 10월 6일까지 대학별 자체평가연구 사회적 책무성과 밀접하게 관련되어 있다. 고 도의 정보화사회에서 국제 경쟁력을 좌우하 는 고급 인력을 양성하기 위하여 고등교육 분 야의 개혁과 질적 향상에 대한 요구는 더욱 커지고, 대학의 사회적 책무 또한 증대될 것 이다. 이현청(1994)은 이러한 대학의 사회적 책무성 수행에 대한 확인과 교육의 질적 수준 제고는 평가를 통해서 객관적인 인정(認定) 이 가능하다고 보았다. American Council on Education (1992)과 CHEA (1999)4)는 대학의 사

회적 책무성을 유지하기 위하여 교육의 사회 적 유용성을 확인하고 그 질적인 수준을 증진 하고 보장하는 효과적인 기제의 하나가 대학 평가인정 제도라고 하였다. 특히, 국민의 건 강증진과 의료서비스와 직접적으로 연계되어 있는 의학교육의 사회적 책무성 수행이 무엇 보다도 중요하며, 이것은 의학교육과 관계된 전문가들의 윤리적 측면에서 그리고 공공의 재정적 투자에 대한 기대의 측면에서 중요하 다. 그러므로 의학교육의 질적 수준을 제고하 고, 의학교육 기관의 사회적 책무성을 수행하 기 위해 의과대학의 교육과정이나 교육여건, 그리고 교육관련 제반 활동들이 사회에서 요 구하는 의사와 전문가를 양성하기에 충분한 지 판단하여 전반적인 교육의 질에 대한 사회 적 인정 여부를 결정해 주는 대학 평가제도가 의과대학 평가인정제도이다.

의과대학에 대한 평가인정제도는 다음 네 가지의 중요한 기능을 갖는다 (Gelmon; 1996). 첫째, 사회적 책무성의 측면에서 평가를 위한 적절한 기준을 설정하는 것, 둘째, 이 기준에 따라 내부평가를 통하여 의학교육의 질적인 수주을 개선하고 유지하도록 하는 것, 셋째, 평가인정 기주에 따라 의과대학이 교육을 하 고 있는지 검증하는 것, 넷째, 평가인정 결과 에 따라 지속적인 자문과 협력을 유지하는 것 등이다. 따라서 평가인정제도는 고등 교육의 내적인 측면에 대한 신뢰를 제공한다는 면에 서 대학교육의 질을 보장하는 매우 중요한 수 단이라고 할 수 있다. 또한 평가인정제도는 — ● 대학평가인정 제도와 의학교육 평가

제하되 우리의 자원을 효과적으로 투자하고, 더 많은 소비자의 요구에 부응하며, 사회적 책무성을 담당하기 위해 대학의 책무를 자극 한다는 점에서 그 효용성은 충분하다고 할 수 있다.

# 2. 의과대학의 사회적 책무성과 평가대상

대학의 사회적 책무성에 대한 논쟁이 강하 게 제기된 것은 교육에 대한 사회의 투자가 확 대되면서 사회의 기대와 관심이 증가된 20세 기 초반이다. 19세기 후반 산업혁명과 함께 대 두뒤 경영철학의 영향과 20세기 초반 세계경 제의 몰락은 그 원인의 일부를 교육에서 찾기 시작하였으며, 신자유주의 이념의 확산과 소 비자의 권리의식이 급격하게 고양되었던 20세 기 후반에 그 절정을 이루었다 (McCormick & James, 1983).

이러한 대학의 사회적 책무성에 대한 논의 는 의과대학의 본질적인 사명과 의학교육의 질적인 수준과 밀접한 관계를 갖고 있다. 또한 의과대학은 타 학문계열과는 달리 학문성 (academism)과 전문성 (professionalism)을 동시 에 수행하는 기능을 가지고 있다. 의과대학은 타학문계열과 같이 교육, 연구, 의료봉사 기능 을 수행하고 있다. 의과대학의 교육기능은 의 사양성을 위한 학사과정과 고급전문인력을 배 출시키는 졸업 후 교육과정(대학원 교육 및 전 공의 교육)을 통하여 수행되고 있다. 의과대학 의 연구기능은 교수집단의 연구능력과 진료능 력, 전문교육의 수준 유지와 직결될 뿐 아니라 궁극적으로는 의료발전에 직결된다. 의과대학

<sup>4)</sup> CHEA(Council for Higher Education Accreditation)는 COPA(Council on Postsecondary Accreditation) 이후 탄 생된 미국 평가인정위원회의 연합기구이다.

의 봉사기능은 의료봉사를 통한 국민의 보건 • 복지와 직결되는 가장 중요한 기능의 하나 와 연결되어 있다. 다. 그러므로 의과대학은 일반대학과는 다른 특성이 부가됨으로써 별도의 사회적 책무 수 행 기준을 개발하게 되며, 그것에 대한 평가대 상도 광범위하게 된다.

### 3. 의과대학 평가인정제도에 대한 논의

의학교육은 사회에서 적절하게 기능하는 미래의 의사를 준비시키는 것이다. 이것은 의 과대학을 졸업한 사람들이 의료서비스를 제 공하는 것에 대하여 의과대학은 책임을 가져 야 한다는 것이다. 한편, 의과대학은 이러한 사회적 책무성을 효과적으로 수행하기 위하 여 지역 공동체 중심의 교육과정을 편성함으 로써 사회적 요구와 지역사회의 의료 서비스 요구에 부응한다. 또한 많은 의과대학들이 교 육의 적절성을 증진하고, 그들의 졸업생이 직 면하게 될 지역 사회의 의료 서비스 요구를 교과내용과 학습과정에 반영함으로써 대학의 책무성 수행을 강화한다(Boelen, 1995). 이것 은 공장이 그들이 생산품에 책임이 있는 것처 럼 의과대학은 그들의 졸업생에 대한 책임이 있다는 명제에서 출발하고 있다. 이러한 책무 성은 의과대학이 미래의 졸업생들이 가지게 될 직업에 대해서 얼마나 알고 있는가? 대학 에 의해 제공되는 교육은 어느 정도 효과적인 가? 지역 사회 사람들의 건강 요구에 얼마나 기여하는가? 의료제공자와 의료소비자에게 적절하게 받아들여질 수 있는가? 의과대학은 미래의 의료체계를 예측하고, 그것에 맞게 그

들의 졸업생을 준비할 수 있는가? 등의 문제

의과대학의 이러한 사회적 책무 수행을 확 인하고 증진시키는 역할을 하는 효과적인 장 치가 평가인정제도이다. 평가인정제도는 의과 대학 교육 수준을 대중에게 확인시키고, 지속 적으로 발전하도록 하며, 단위 교육기관의 자 체평가를 촉진시키는 수단이다. 아울러 평가 인정을 통한 교육의 질 보장 방법은 고등 교 육의 내적인 측면에 대한 신뢰를 제공하는 기 초로서 중요하다. CHEA는 대학의 사회적 책 무성 수행을 강화하고 보장하는 효과적인 기 제의 하나인 평가인정제도에 대하여 다음과 같이 말하고 있다(CHEA, 1999).

".....미국의 고등교육은 약 350년의 역사를 가지고 있는데, 다양하고, 경쟁력 있고, 분산 된 체제로 구성되어 있다. 그러면서 세계의 학문을 이끌어 가고 있다. 평가인정은 이러한 국제적인 리더쉽의 이면에 있는 중요한 요인 의 하나이다. 평가인정은 미국고등교육의 상 대적인 장점을 반영하고, 자율성, self governance, scholarship, 동료평가를 통한 학문 적 질의 보장에 대한 핵심 가치를 존중한다. 거의 대부분의 국가에서 고등교육은 국가나 정부에 의해 통제되고, 모니터 된다. 그러나 자유시장, 민주주의 개인주의가 확산됨에 따 라 많은 국가들은 미국의 경쟁적인 모델을 따 르고 있다....."

결론적으로 의과대학의 사회적 책무성의 개념은 교육, 연구, 봉사 등을 통해 사회에 영 향을 주는 의과대학의 노력이라 할 수 있다. 마찬가지로 대학의 사회적 책무성 논의에서

의학교육의 질에 대한 논의는 필수 불가결하 것이다. 만약 우리가 의학교육에 있어서 질에 대한 일반적 정의를 미래의 의학교육에 있어 서 적절성과 효과성을 보장하기 위한 공동의 노력으로 정의한다면, 그러한 정의에 대한 전 체적인 합의는 Flexner가 20세기 초에 했던 것 처럼 21세기에 변화를 자극하는 기제로 중요 하다. 그리고 이것은 교육의 질을 측정하는 평가인정의 지표와 기준에 대한 폭넓은 정의 가 필요하다는 것을 나타낸다. 이러한 지표와 기준은 의학교육이 작용하는 사회 · 문화적 환경의 구체적 특성에 적합하도록 적용되고 연구를 통해 재정의 되어야 하며, 의과대학은 그들의 교육목적을 재평가하고, 그들 프로그 램의 활동을 재음미해야 한다.

# V. 글을 마치며

21세기 대학평가는 지난 1992년부터 시작 된 학과평가와 1994년부터 실시된 대학종합 평가인정제를 통해 나타난 문제점을 보완하 여 보다 발전된 형태의 평가제도로 개선할 필 요가 있다. 또한 지금까지의 평가에서 구축된 교육여건을 기초로 국내대학들이 외국 대학 들과의 경쟁에서 당당하게 국제적 경쟁력을 갖추고 도약할 수 있는 방향으로 전환되어야 할 것이다. 이 글에서 필자는 의과대학 평가 인정제도에 관하여 큰 테두리만을 논의하였 을 뿐이다. 대학평가와 관련하여 앞으로 연구 하여야 할 과제로 몇 가지 가설을 언급함으로 써 이 글을 마치려고 한다.

첫째, 한국대학교육협의회에서 주관하는 학

문분야별 평가인정제는 학문분야별 전문평가 인정기구로 그 평가업무를 이양함으로서 평 가의 효율성을 제고할 수 있을 것이다. 아울 러 한국대학교육협의회는 이들 평가기구에 대한 평가를 통해서 전문적 평가체제를 구축 하는 것이 바람직할 것이다. 1992년부터 진행 되어온 학문분야별 평가는 평가체제의 개발 과 해당 학문 영역에 대한 전문성 결여로 그 기능을 다하지 못하였다는 지적을 기억할 필 요가 있다.

둘째, 학문영역별 민간자율 평가기구는 해 당 학문영역의 특수성과 수월성을 지향하는 평가체제를 정립하고, 평가기준을 개발하는 등 자율규제의 노력을 취하여야 할 것이다. 즉, 지금까지 우리나라 대학평가가 학무적 특 수성을 배제한 채 획일적인 평가기준을 적용 함에 따라 해당 학문영역의 발전에 크게 기여 하지 못하였다는 점을 기억하여야 한다.

셋째, 21세기 대학평가는 대학을 규격화하 거나 서열화하기보다는 대학을 차별화하고, 특성화하여 대학이 스스로 경쟁력을 갖추도 록 지원하는 역할에 기능하여야 한다. 따라서 의학교육과정에 대한 의과대학 평가인정 역 시 41개 의과대학을 특성화하는 평가로 발전 되어야 한다. 이러한 점에서 1996년 한국대학 교육협의회의 대학평가와는 구별되는 한국의 과대학인정평가위원회의 정성적 평가시도는 양적 평가에서 질적 평가로의 전환이라는 관 점에서 바람직한 것으로 보인다. 그러나 아직 은 정성적 평가기준의 개발이 미흡한 상태이 며, 41개 의과대학의 특성을 충분히 반영하는 평가체제를 구축하지 못하고 있는 것은 아쉬

### 연세의학교육 제2권 제 1호 ● -

움으로 남는다. 따라서 의과대학의 설립이념 과 거학정신에 따라 대학을 특성화할 수 있는 질적 평가기준이 개발되기를 기대한다.

넷째, 21세기 대학평가는 정성적 평가체제 로의 평가 패러다임으로 전환될 것이다. 미국 의 경우 이미 많은 부분 정성적 평가체제가 도입되어 질적인 평가로 전환된지 오래이다. 이러한 점에서 한국대학교육협의회의 평가사 업도 투입보다는 과정과 결과에 중심을 둔 평 가체제를 모색하고 있다. 따라서 민간자율 기 구인 하국의과대학인정평가위원회의 의학교 육 평가기준 또한 투입뿐만 아니라 과정과 결 과 중심의 평가체제로 발전되어야 할 것이다.

다섯째, 평가기준의 타당성과 신뢰성에 대 한 문제는 항상 논쟁의 대상이 된다. 더욱이 객관적이고 정량적 지표에 의한 평가보다는 질적이고 정성적 지표에 의한 평가일 때 더욱 강한 의문이 제기된다. 모든 평가영역에서도 마찬가지이지만, 특히 의사를 양성하는 의과 대학의 경우에는 타당하고 신뢰로운 평가기 준을 개발하여 양질의 의사를 양성할 수 있도 록 검증된 평가준거가 무엇보다도 중요하다.

여섯째, 평가의 궁극적인 목적은 그 결과를 활용하는데 있다고 말할 수 있다. 비록 평가 업무가 성공적으로 수행되었다고 할지라도 평가결과의 활용이 비효과적이었다면 이는 성공적인 평가라 할 수 없을 것이다. 의과대 학에 대한 평가인정이 진정으로 의과대학의 질적인 발전을 추구하기 위해서는 평가결과 에 따라 대학을 서열화, 획일화하는 것이 아 니라, 의과대학 교육을 차별화하고 특성화를 촉진하는 정책적 자료, 대학상호간의 협력자 료로 활용되어야 할 것이다.

### 참고문헌

#### (국내문헌)

- 1. 김민하(1995, 창간호). 대학 평가의 현황과 문 제점, 대학지성, 1, pp.24-31.
- 2. 김용일(1991). 의과대학평가: 표준화-대학평가 의 의미와 필요성. 한국의학교육, 3(2), pp.3-10.
- 3. 김용일, 김영명, 최삼섭, 노관택, 안윤옥, 황정 규, 강경석(1988, 12). 의과대학 평가를 위한 준 거개발과 그 적용모형 설정에 관한 연구 (연구 보고 제86-12-57호). 서울: 대학교육협의회.
- 4. 백상호(1996). 의학과 예비평가 결과 및 문제 점. 대한의사협회(편). 제28차 종합의학학술대 회 자료집 제4권, pp.43-45.
- 5. 신동훈, 최삼섭, 김영명, 이광호, 김규식(1981). 의학계대학 평가보고서. 문교부: 의학계대학 평가실시위원회.
- 6. 이성호(1987). 대학교육과정론. 서울: 연세대학 교 출판부
- 7. 이종성(1981). 미국고등교육 평가인정제도에 관한 고찰. 연세교육과학, 19 · 20집. pp.73-86.
- 8. 이종성(1993). 대학의 질과 평가지표. 오인탁. 김란수. 김인회. 이형행. 이종성. 이성호. 한준 상 (공저). 한국고등교육개혁의 과제와 전망. 217-240. 서울: 양서원.
- 9. 이종성(1997). 사범계열 평가인정기준 개발 연구 (연구보고 RR 제97-10-157). 한국대학교육협의회.
- 10. 이현청(1994, 2). 교육의 국제경쟁시대와 대학 평가인정제. 대학교육, 67, pp.16-21.
- 11. 이형행 · 이종성(1980). 대학 평가인정제도의 합리적 방안 연구 (문교부 학술연구조성 연구 보고서). 연세대학교.
- 12. 최삼섭, 백상호, 맹광호, 유세화, 강격석(1993).

#### 대학평가인정 제도와 의학교육 평가

의과대학 의학과 예비평가 종합보고서. 한국 의과대학장협의회.

- 13. 한국대학교육협의회(1995). 1996년도 학과평가 인정제 시행을 위한 의학, 치의학, 하의학 학 과평가 편람.
- 14. 한국의과대학인정평가위원회(1998). 1998년 의 과대학 인정평가: 제1차 활동보고서.

#### (외국문헌)

- 1. American Council  $\alpha$ Education.  $(1992)$ . Accreditation in Higher Education: American Universities and Colleges (14th ed.). New York: Walter de Grunter.
- 2. Bandaranayake, R. C. (1996, September 14-16). Assessment of quality of medical education through accreditation. Paper presented at the of WHO/AMEWPR meeting  $\alpha$ Quality Assessment of Medical Education: Focus on Medical Licensure Examinations. Seoul.
- 3. Boelen, C. (1995). Prospects for change in medical education in the twenty-first century. Academic Medicine, 70(Suppl. 7), S21-S28.
- 4. Council for Higher Education Accreditation. (1999). About CHEA, http://chea.org/About/ index.html
- 5. Gelmon, S. B. (1996, March). Can educational accreditation drive interdisciplinary learning in the health professions? Journal on Quality Impro

vement, 22(3), 213-222.

- 6. Harderoad, F. (1980). Accreditation: History, Process, and Problems (AAHE-ERIC / Higher Education Research Report No. 6). Washington, DC.: American Association for Higher Education.
- 7. Kinney, L. B. (1964). Certification in Education (p.3). Englewood Cliffs: Prentice-Hall Inc.
- 8. Marcus, L. R., Leone, A.O., & Oldberg, E. D. (1983). The path to Excellence: Quality Assurance in Higher Education (ASHE-ERIC/ Higher Education Research Report No. 1). Washington, DC: Association for the Study of Higher Education.
- 9. McCormic, R., & James, M. (1983). Curriculum Evaluation in Schools (2nd ed.). New York: Routledge.
- 10. Pollitt, C. (1990). Measuring University Performance: Never Mind the Quality, Never Mind the Width? Higher Education Quarterly, 44(1).
- 11. Selden, W. K. (1960). Accreditation: A Struggle over Standards in Higher Education. New York: Harper & Brothers. p.6.
- 12. The Council on Postsecondary Accreditation. (1976). The Balance Wheel for Accreditation(p.1). Washington, DC: COPA.
- 13. Young, K. E. (1979). New Pressures on Accreditation. Journal of Higher Education, 50, 138.